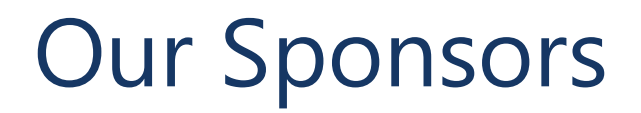

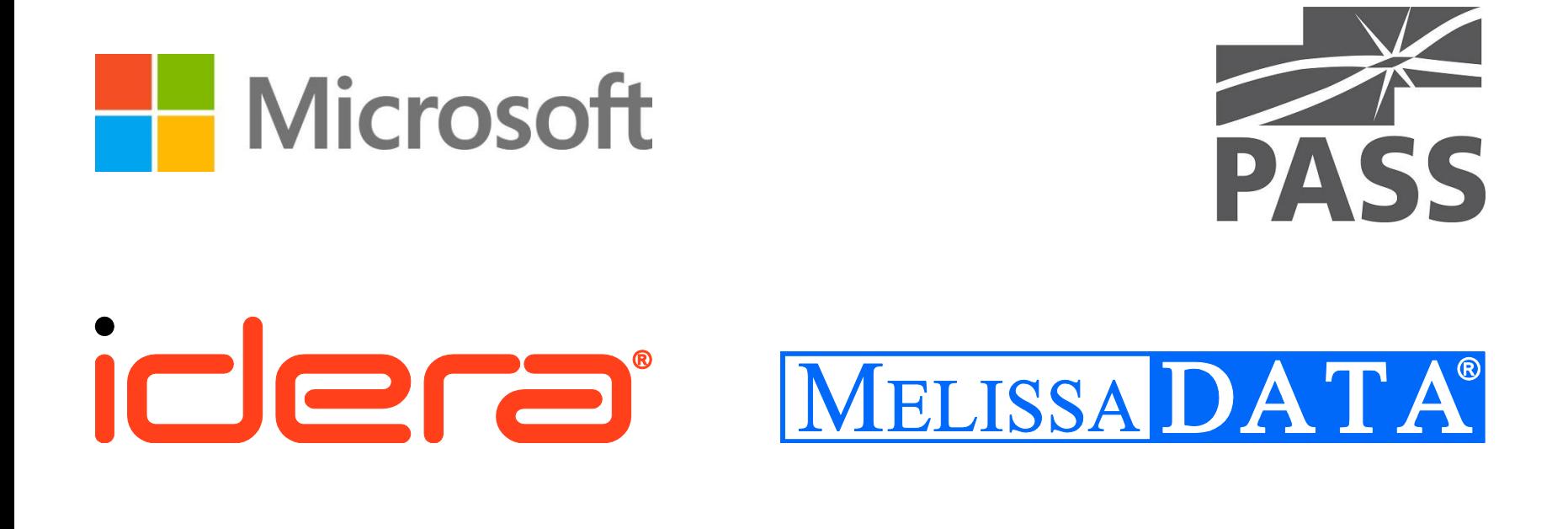

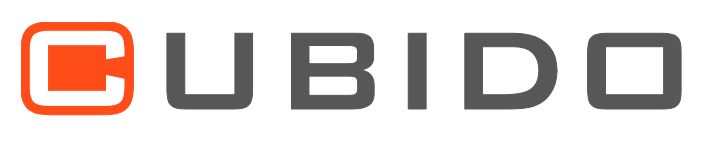

AN ACP GROUP COMPANY

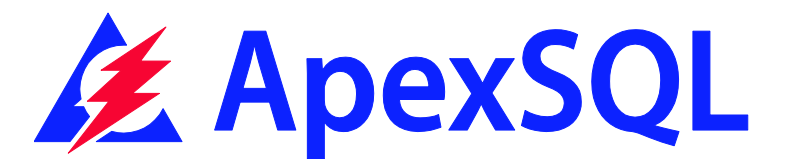

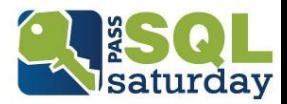

# Scaling Analysis Services in the Cloud

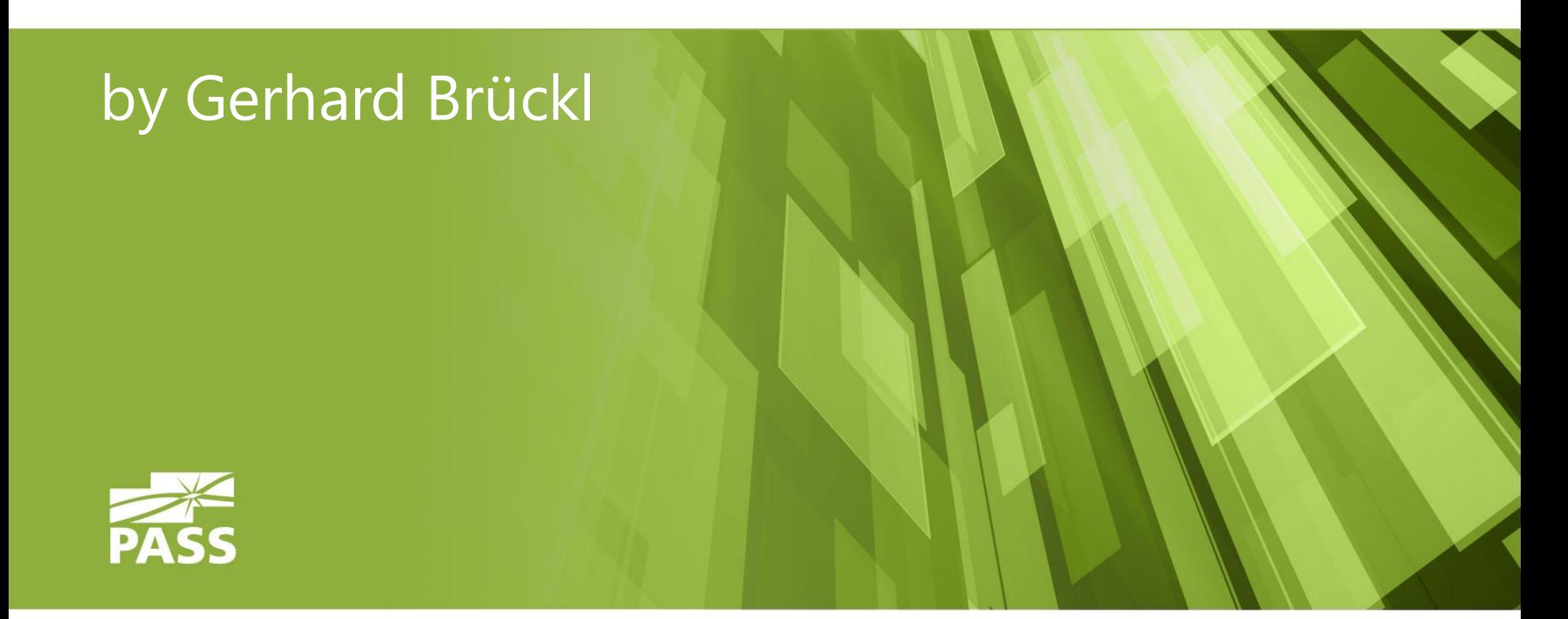

gerhard@gbrueckl.at blog.gbrueckl.at

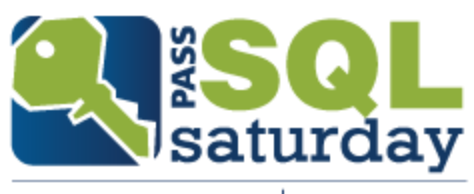

#280 VIENNA 2014

### About me

Gerhard Brückl

Working with Microsoft BI since 2006 Windows Azure / Cloud since 2013

focused on Analytics and Reporting

Blog: [blog.gbrueckl.at](http://blog.gbrueckl.at/) eMail: gerhard@gbrueckl.at

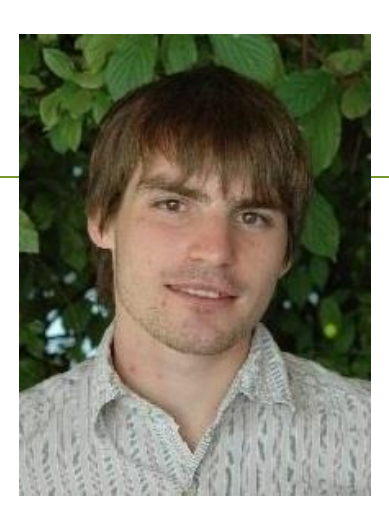

#### pmOne

**SSAS MAESTRO** by Microsoft

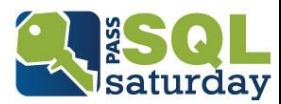

# Agenda

- Why do we need to scale?
- $\blacksquare$  How can we scale
	- **Scale Up**
	- Scale Out
- **Windows Azure**

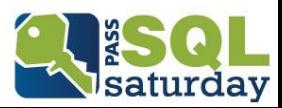

# Why do we need to scale?

- Growing amount of data
- **Growing amount of users**
- Actuality of data
- **Examplexity of data loads**
- **Example 2** Latency (remote locations)

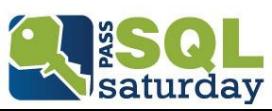

# Things we want to achieve

- **Better Query Performance** 
	- **Single User**
	- **E** Concurrent User
- Faster availability of data
- **High Availability**
- **Easy maintenance**
- **Flexible resource usage / peak times**
- **Better Processing Performance**

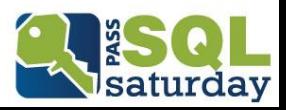

### How can we scale?

### Scale Up

**Increase resources of current machine** 

#### Scale Out

- **Add further machines**
- Create "Farm"

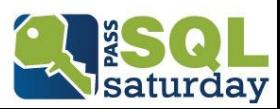

#### Increase

- CPU (clock rate vs. #cores)
- **Memory**
- $\blacksquare$  IO
- (Network)

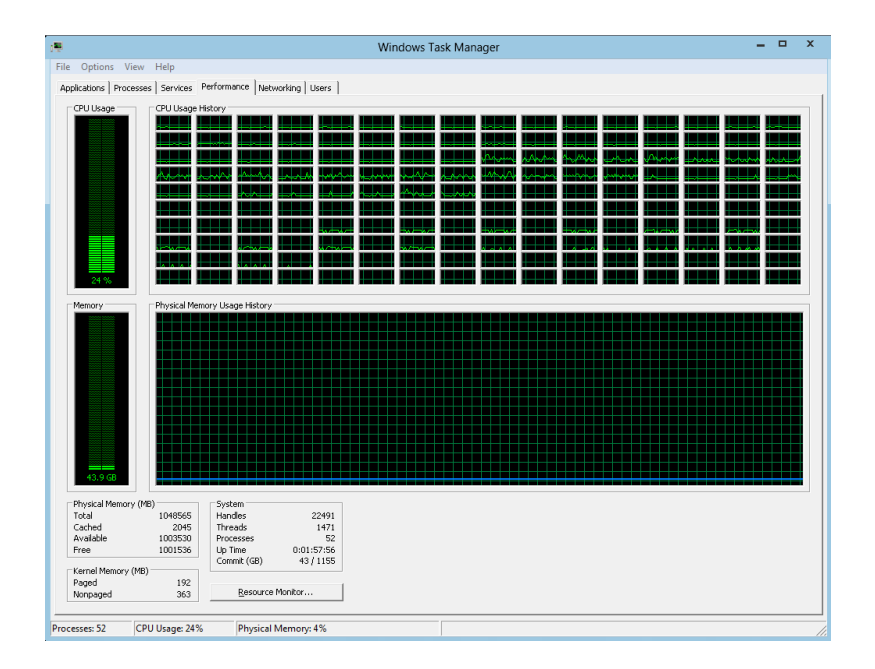

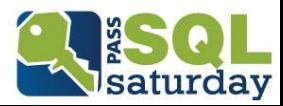

#### Pros

- **Solves most issues**
- Straight forward / simple
- No change in architecture

#### Cons

- Can only Scale Up to a certain point
- **Expensive in terms of high-end hardware**

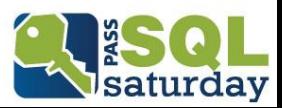

### CPU

- **Parallel Processing / Querying**
- Concurrent users
- (faster calculations)

Memory

■ Caching – relieve IO / CPU

 $1/O$ 

**Faster initial Querying / Processing** 

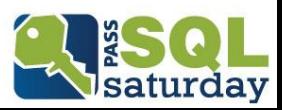

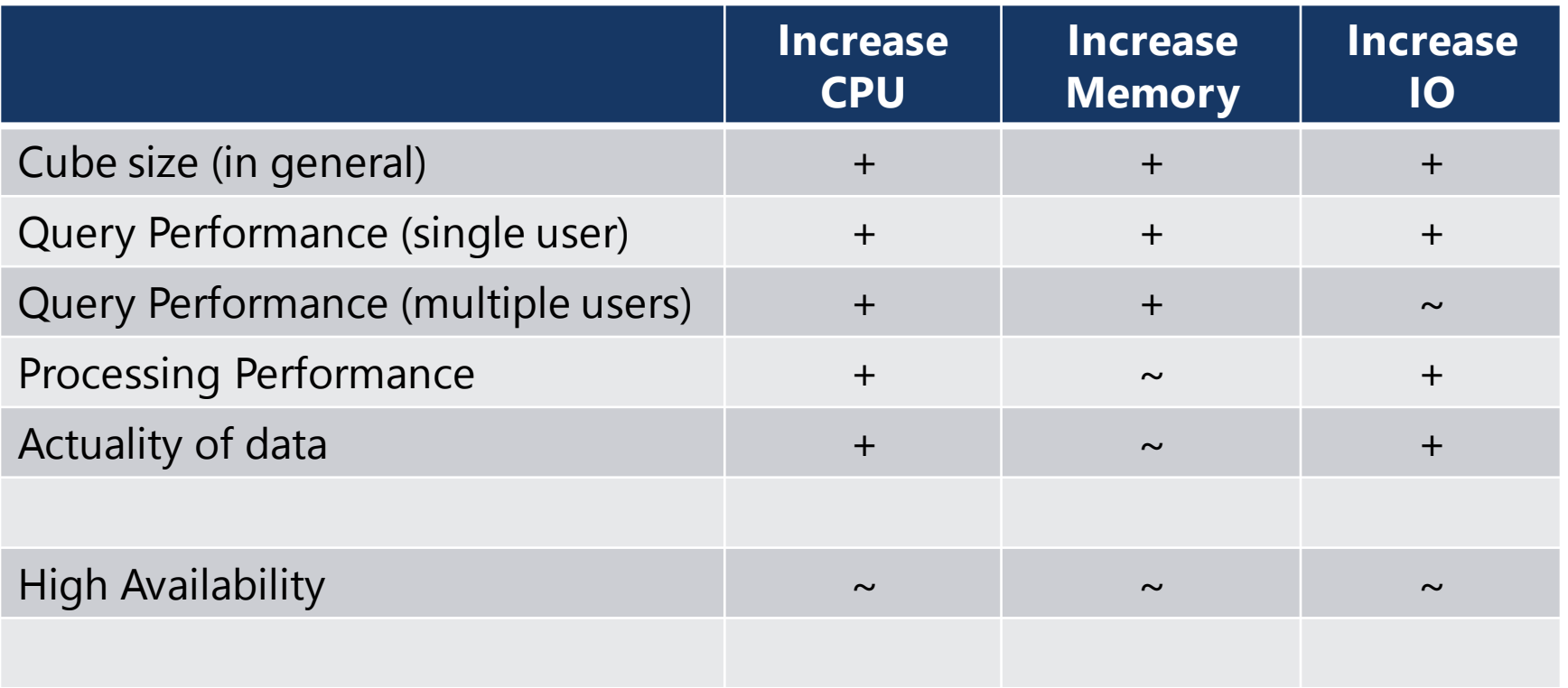

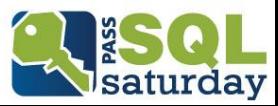

## Scale Out

- **Increase number of machines**
- **Distribute work load**
- **Handle peaks**

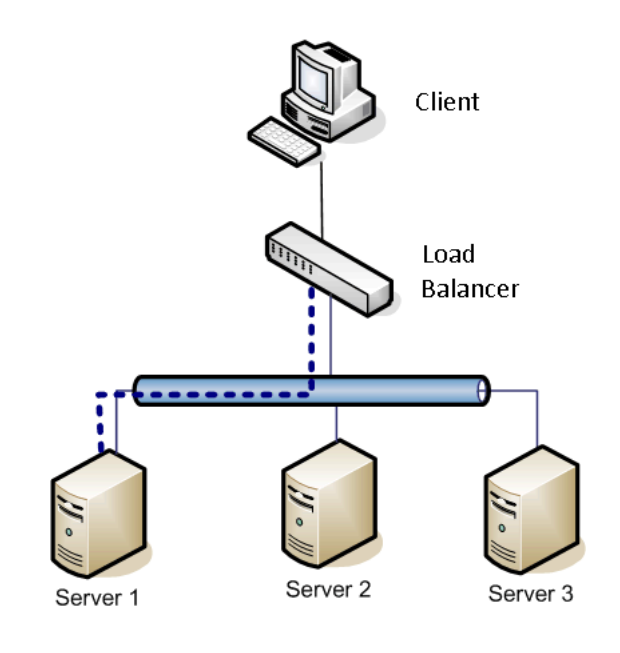

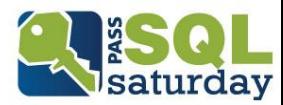

# Scale Out

#### Pros

- "unlimited" scalability
- **Flexibility** 
	- easy to extend / shrink farm
- Can be leveraged during data loads

#### Cons

- **Example in Architecture**
- **Harder to maintain**
- "Only" solves concurrency issues
- $\blacksquare$  No improvements for single queries

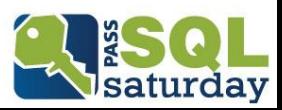

# Scale Out

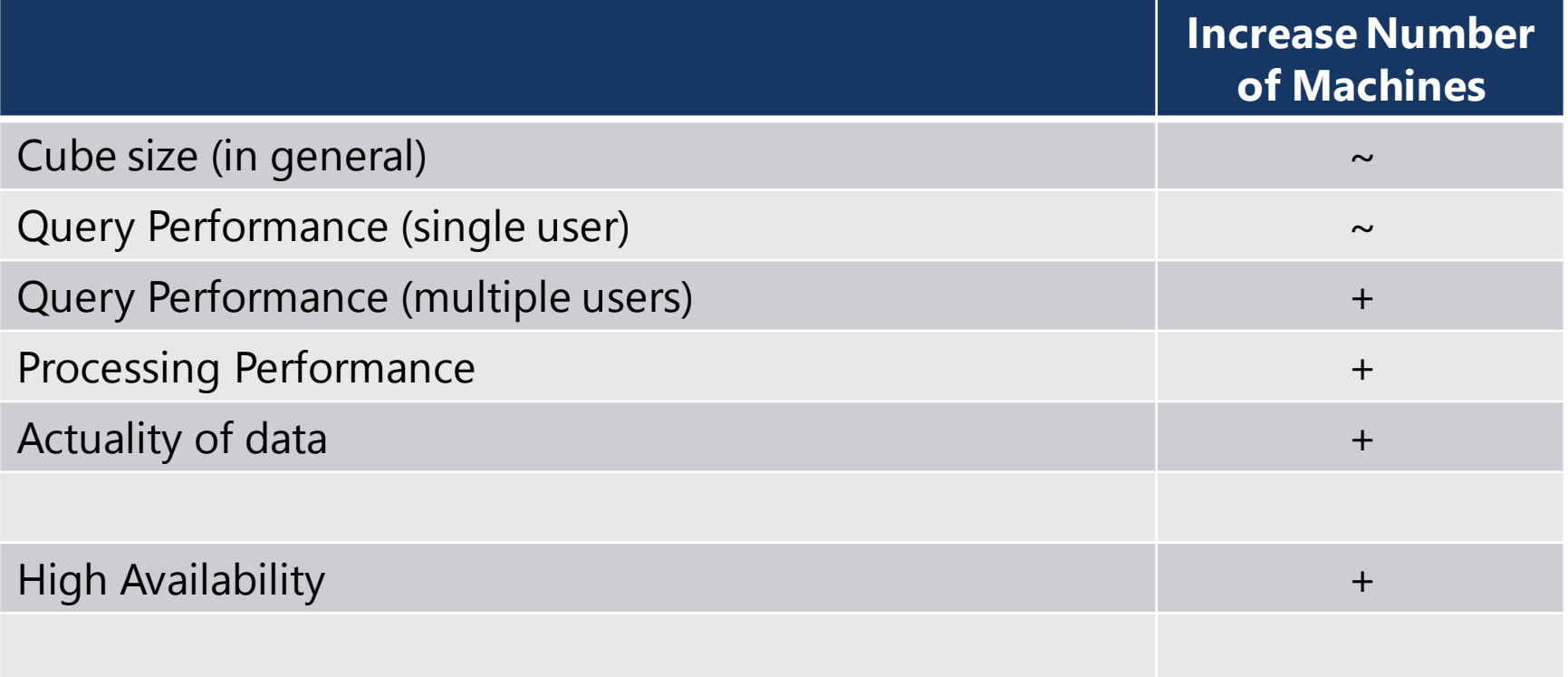

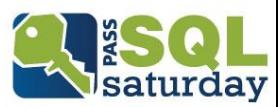

# Windows Azure and Analysis Services

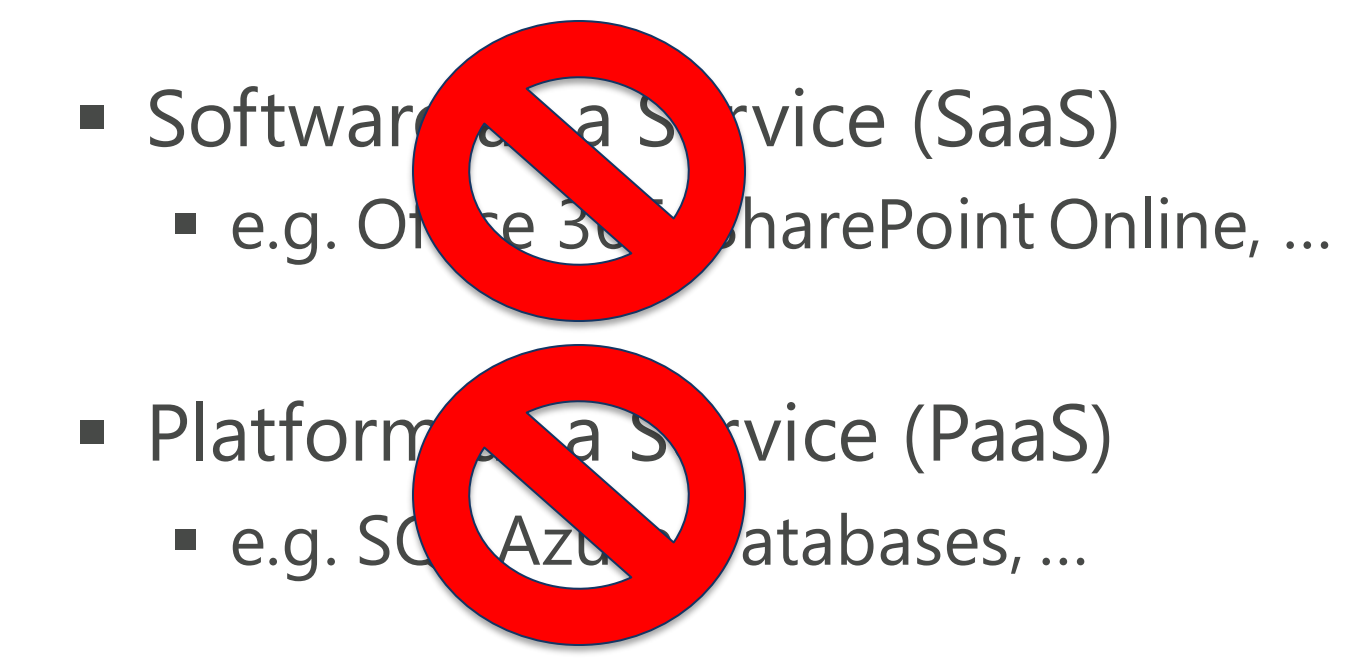

- **Infrastructure as a Service (IaaS)** 
	- e.g. hosted virtual machine

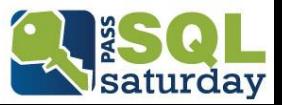

# Windows Azure laaS

- **Hosted Infrastructure**
- **Virtual Machines**
- **Virtual Storage**
- **Virtual Network**

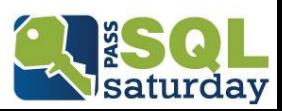

### Windows Azure Basic Considerations and setup

Choose a Region

### Create an Affinity Group

- **Per Region**
- **Per Subscription**

### Create Network

■ Per Affinity Group

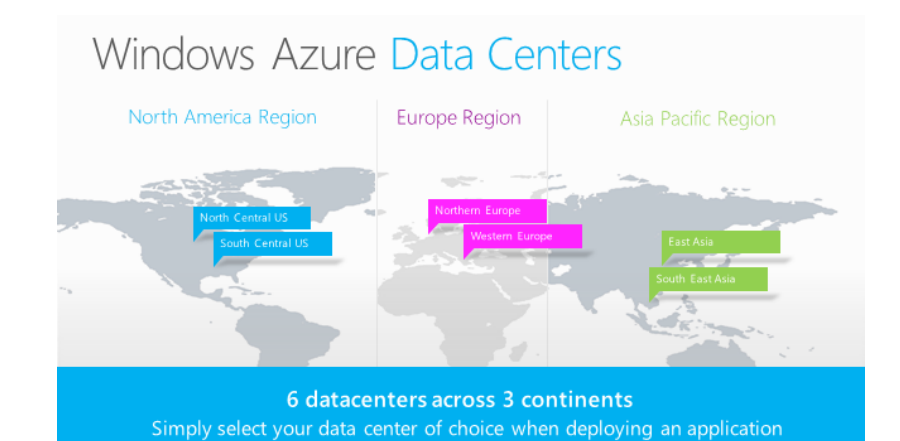

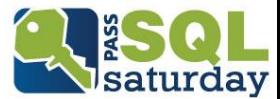

### Windows Azure Virtual Network

**NETWORKS**  $\langle \cdots \rangle$ 

Per Region / Affinity Group

### Place VMs in same network

### Integrate on-site services

- Point-to-Site Connectivity
- Site-to-Site Connectivity

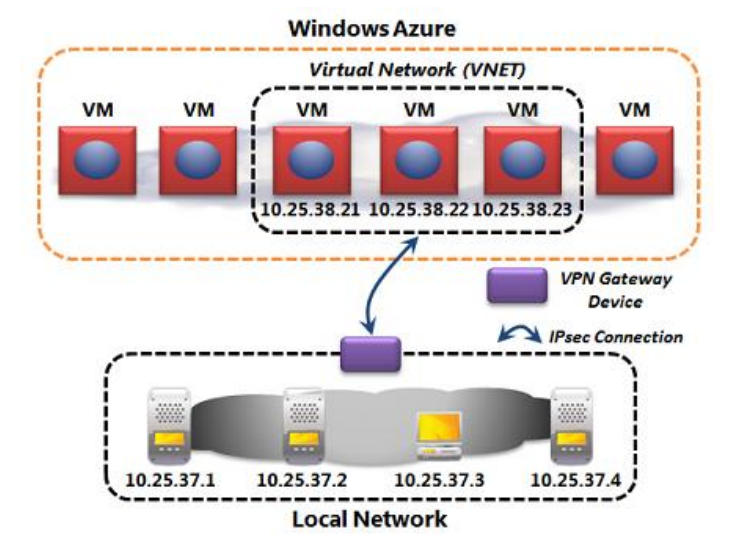

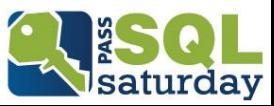

### Windows Azure Storage Account

**STORAGE** 

Per Region / Affinity Group

### Blobs / Tables / Queues **v** VHDs

**Locally Redundant** 

Geo Redundant

Geo Redundant (Read-Only)

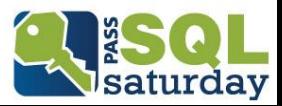

### Windows Azure Virtual Machine

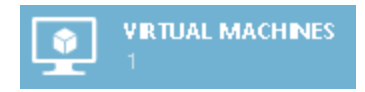

### Per Region / Affinity Group / Virtual Network

Created from Gallery

- **Public Templates**
- **Private Templates**

Different Sizes  $\rightarrow$  Scale Up

Availability Sets  $\rightarrow$  Scale Out

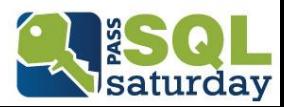

## Windows Azure Scale Up

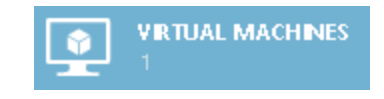

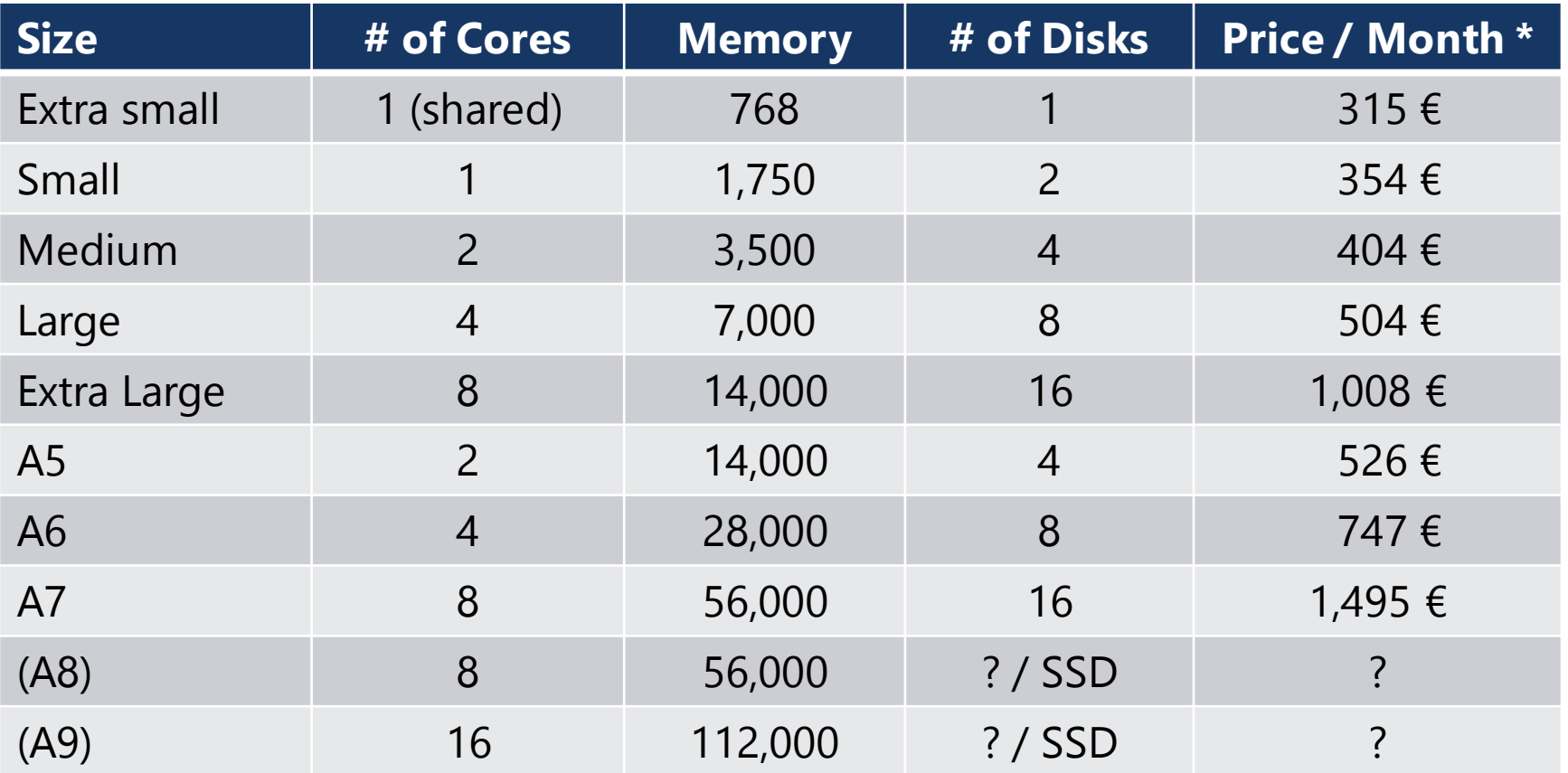

\*) SQL Server **SE** + Windows

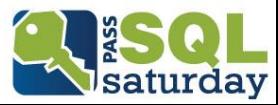

### Windows Azure Scale Up

Simply change size

**Restart required** 

## Limited Capacities

- CPU
- **Memory**
- $\blacksquare$  IO

### Use dedicated machines!

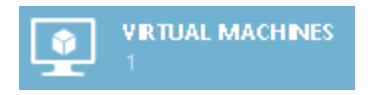

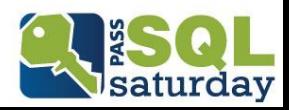

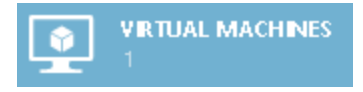

Things to consider:

- Adjust I/O sub-system
	- Add VHDs / rebuild Storage Pool
- Adjust memory limits
	- **Absolute settings**
- Adjust CPUs
	- **Thread settings**
	- Group Affinity

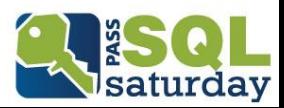

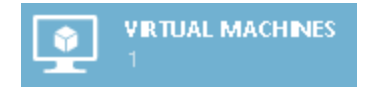

For frequent Scale Ups / Scale Downs

- **Use default settings**
- **Use only relative settings** 
	- **Memory settings in %**
	- Thread settings 0 or <0

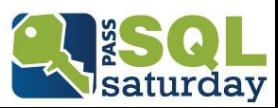

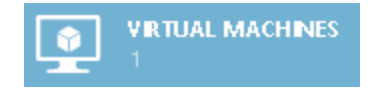

#### On-Premise vs. Cloud

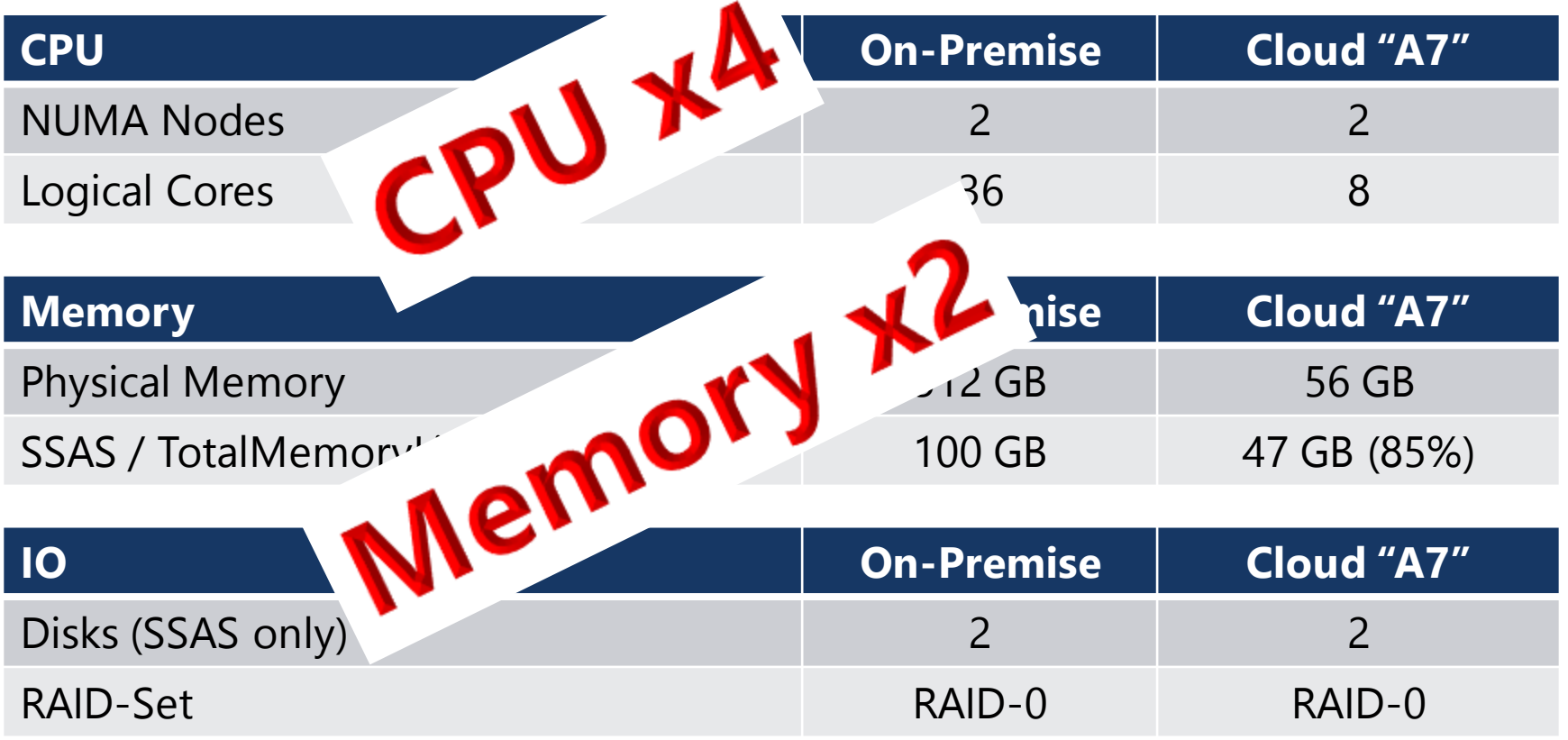

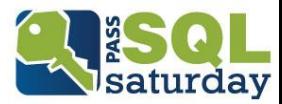

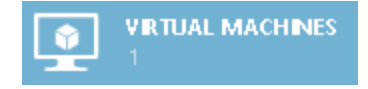

Processing Performance:

## Test SSAS-DB: 26 GB Test SQL-DB: 106 GB

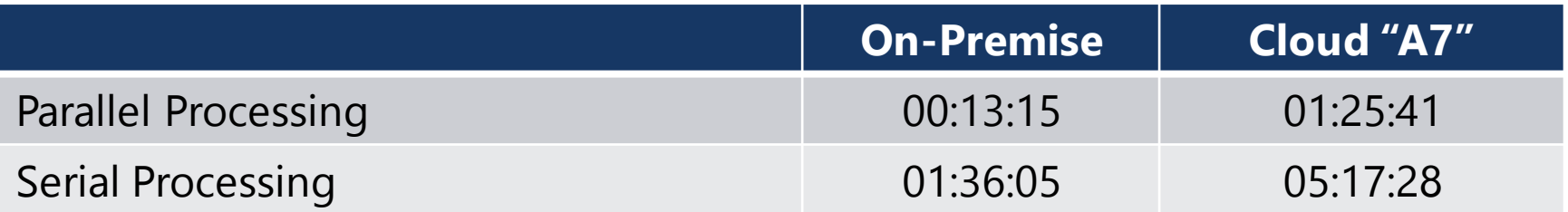

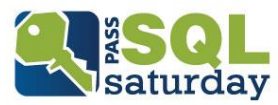

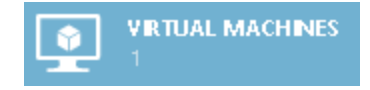

### Query Performance:

7 Queries, +1 User/min, 60 mins

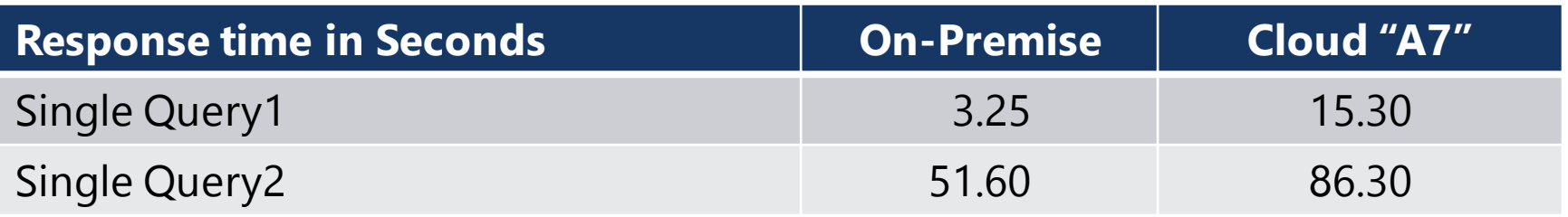

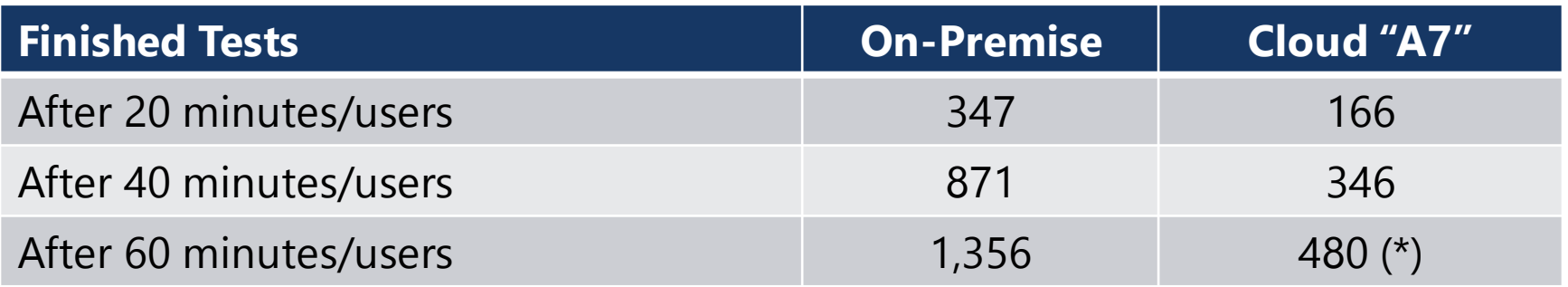

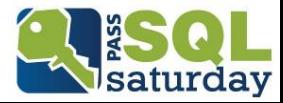

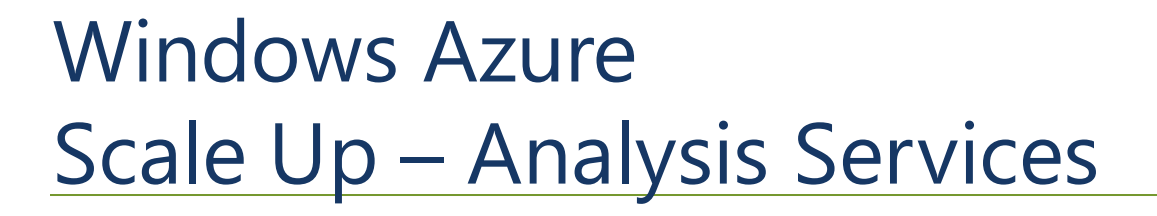

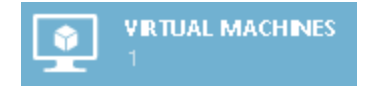

#### Scales with Number of CPUs

### Memory for concurrency

IO for bigger databases

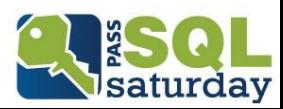

### Windows Azure Scale Out

Easily create/add new VMs

- **Images**
- **Script**

### Built-In Load Balancing

- **Availability Sets**
- **Traffic Manager**

Unused VMs create no costs

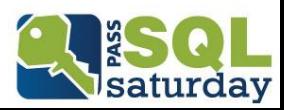

## Windows Azure Availability Sets

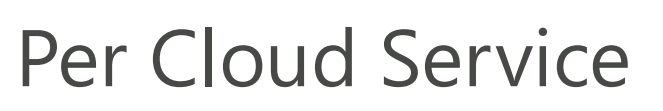

Several VMs share same Public Port

### Used for

- **High Availability** 
	- **Fault Domains**
	- **Update Domains**
- Load Balancing

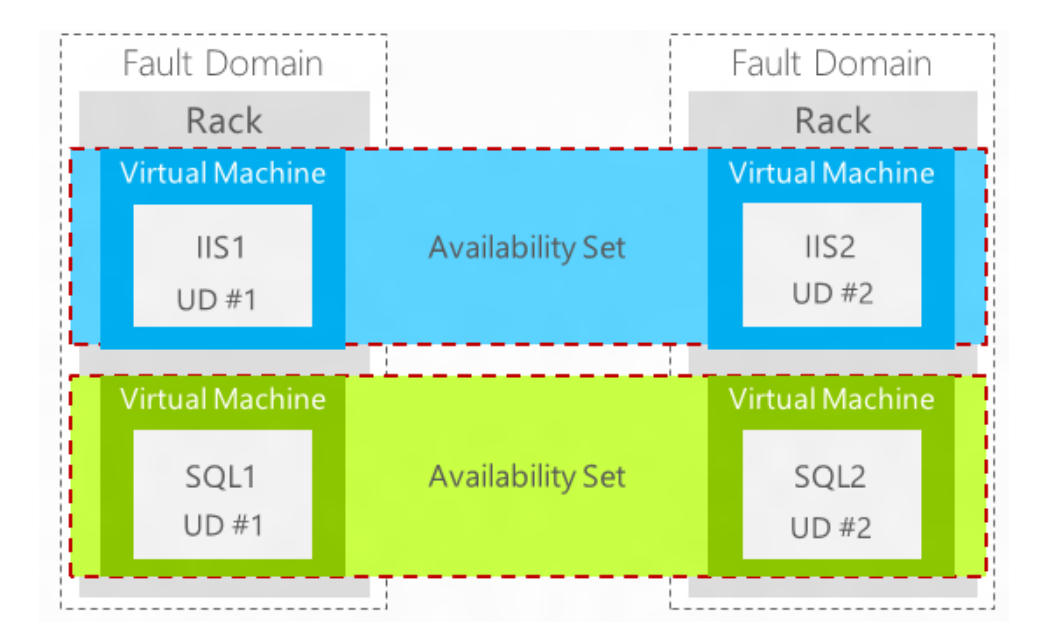

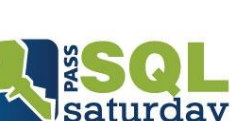

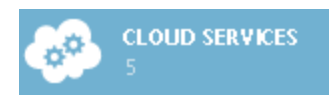

### Windows Azure Traffic Manager

Per Subscription

■ Several Cloud Services share URL

Used For

- **Availability**
- **Failover**
- **Performance**

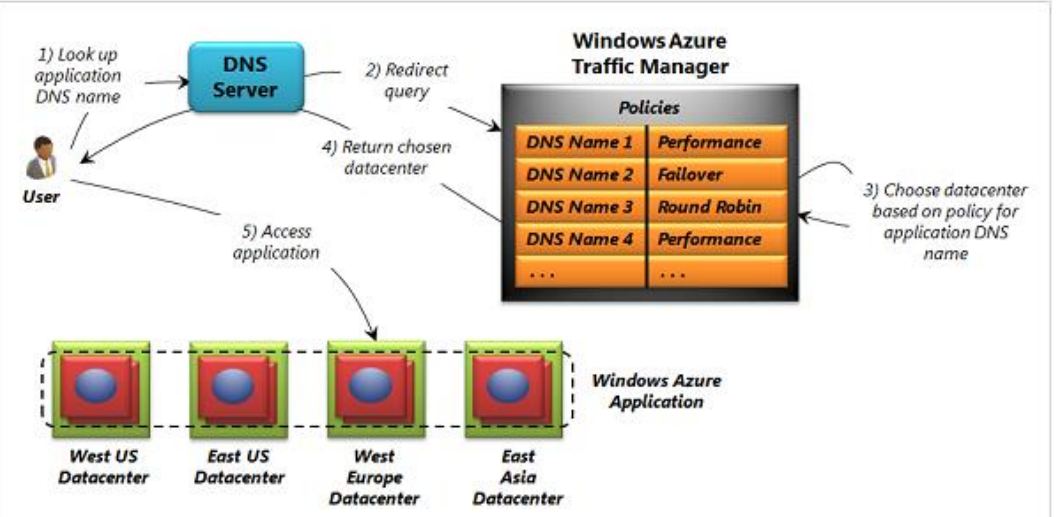

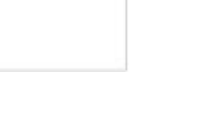

saturday

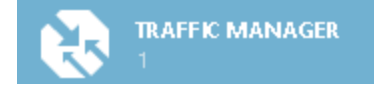

### Windows Azure Availability Sets and Traffic Manager

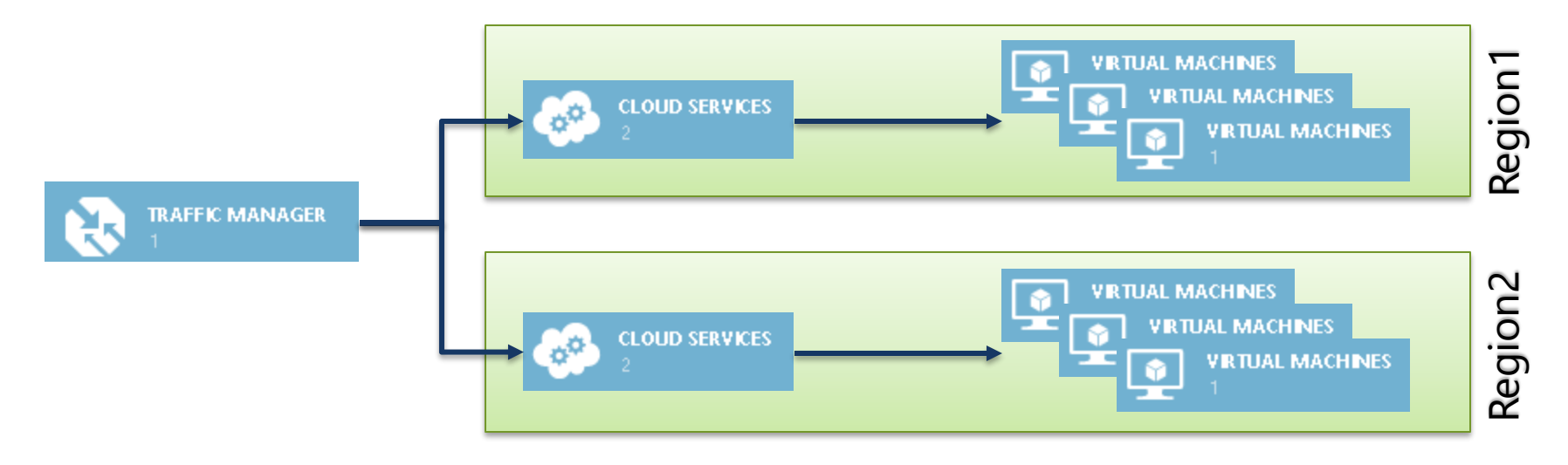

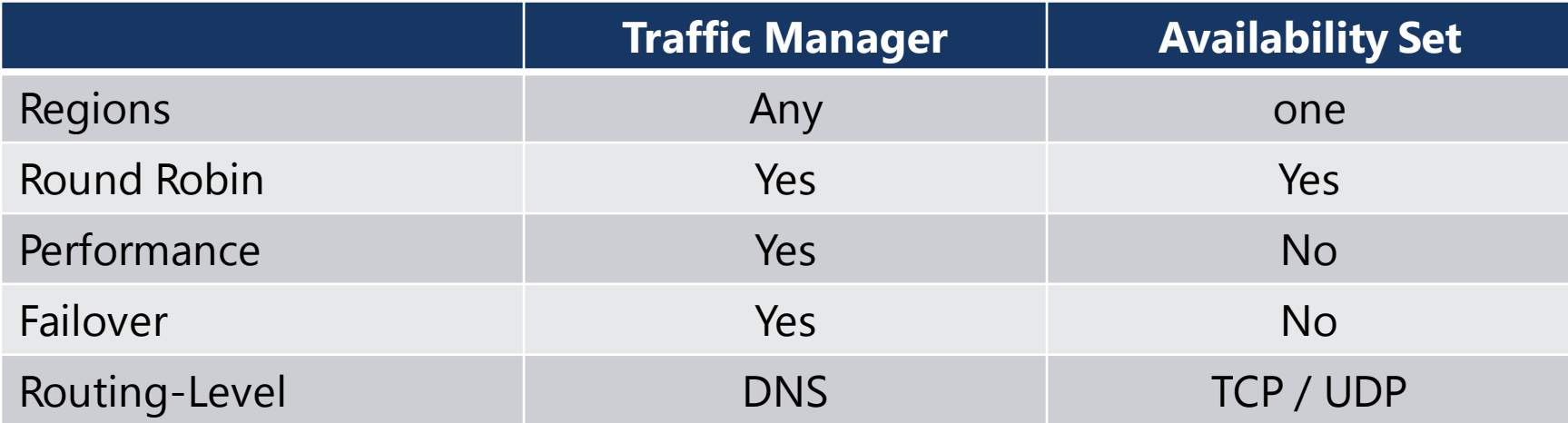

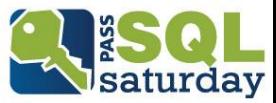

### Windows Azure Availability Sets

Auto-Scale Feature

- **Scale by Metric**
- **Scale by Schedule**

Only for Availability Sets

Also Third party tools

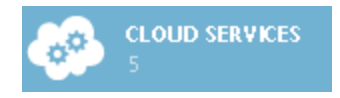

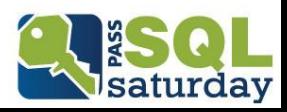

### Windows Azure Analysis Services Settings

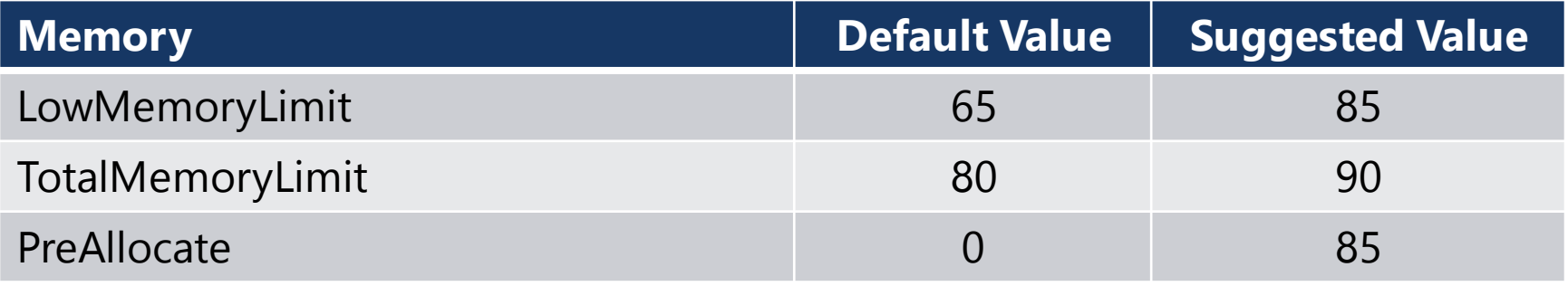

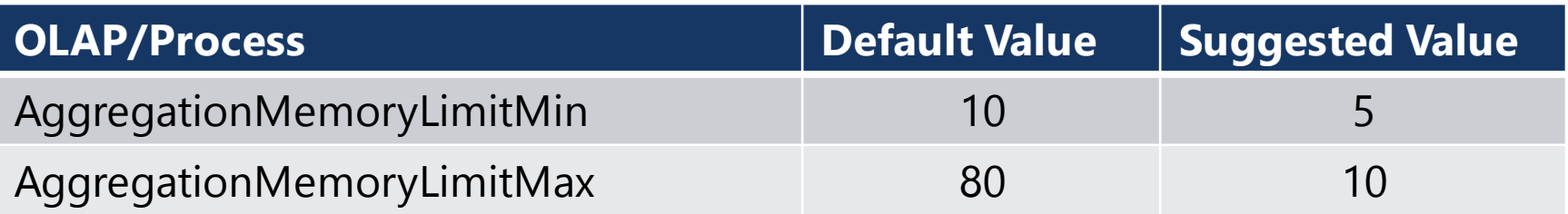

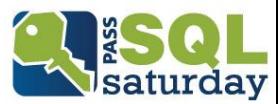

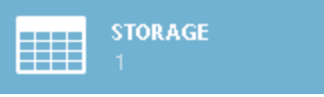

Affinity Groups

Storage Account

- **Locally Redundant**
- Geo Redundant
- Geo Redundant (Read-Only)

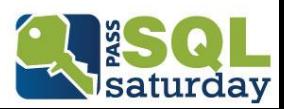

Limits Storage Account (Locally Redundant)

- **10 Gb/s in / 15 Gb/s out**
- 20,000 Transaction/s

Blobs and VHDs

- $\overline{\phantom{0}}$  500 IO/s
- $-60$  MB/s

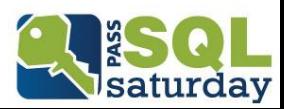

- Windows Server 2012 Storage Pools
- **Abstraction Layer**
- (Software) RAID

GUI very buggy → User PowerShell instead!

RAID / Storage Pools vs. Single Drives

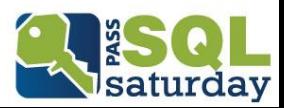

Theory – 16 Disks: 60 MB/s  $*$  16  $\rightarrow$  960 MB/s  $500$  IO/s  $*$  16  $\rightarrow$  8,000 IO/S

Reality – "A7" with 16 Disks:  $\sim$ 110 MB/s  $~\sim$  6,500 IO/s

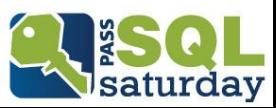

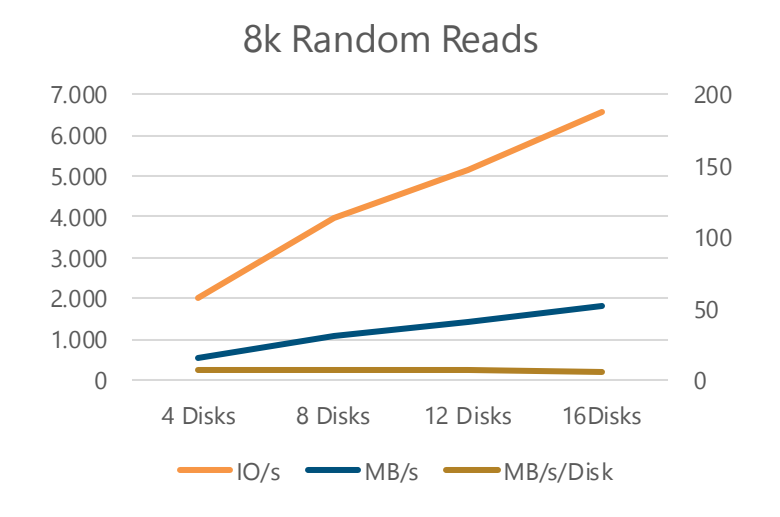

#### 32k Random Reads

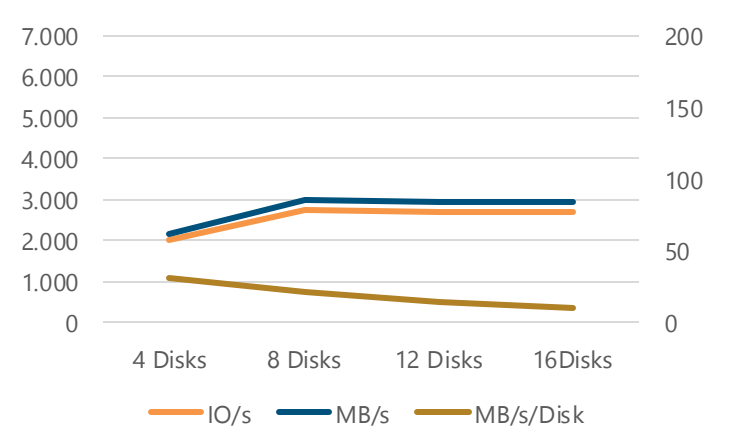

#### 16k Random Reads

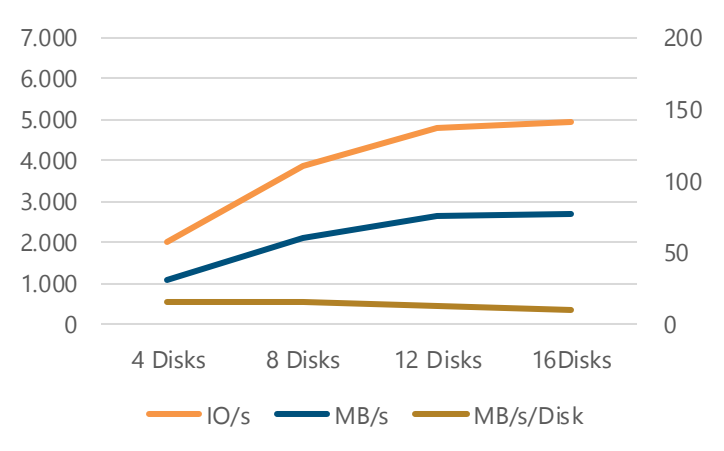

#### 64k Random Reads

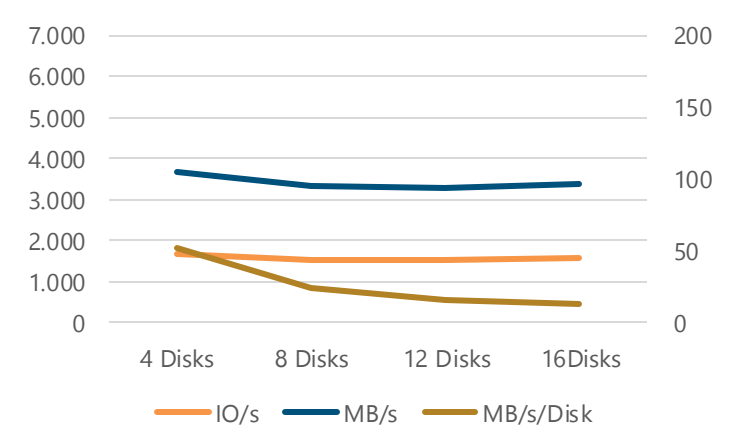

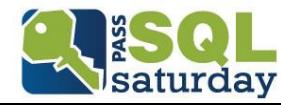

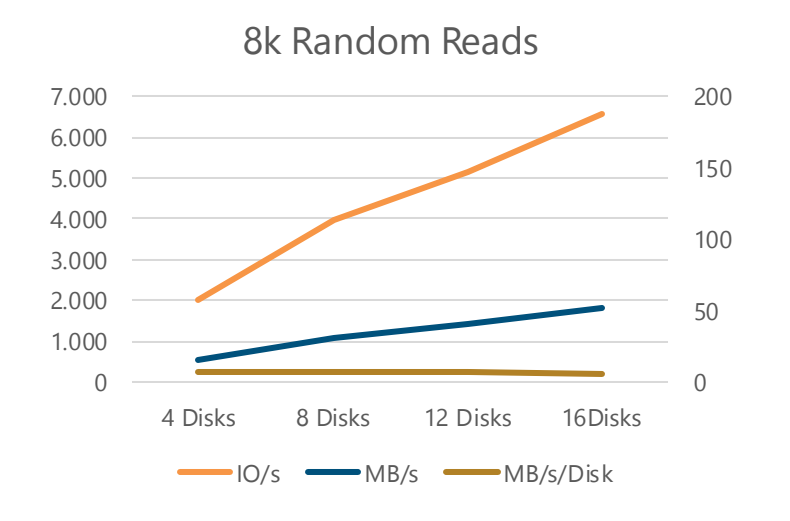

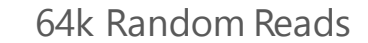

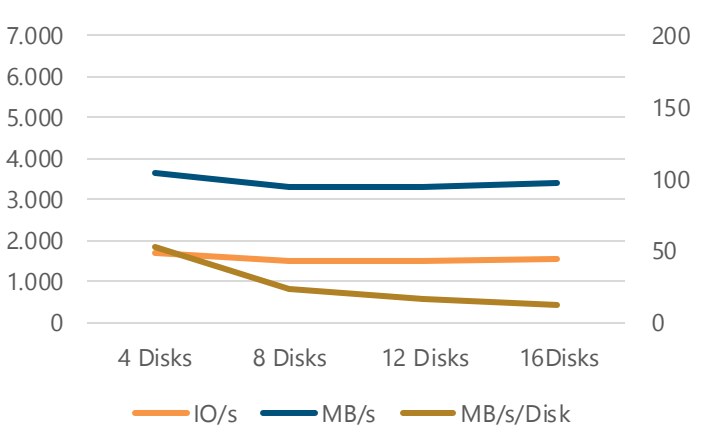

### IO scales linear for small blocks No improvements for bigger blocks

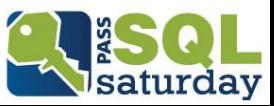

- The special Temporary Storage (D:\)
- superfast but volatile storage

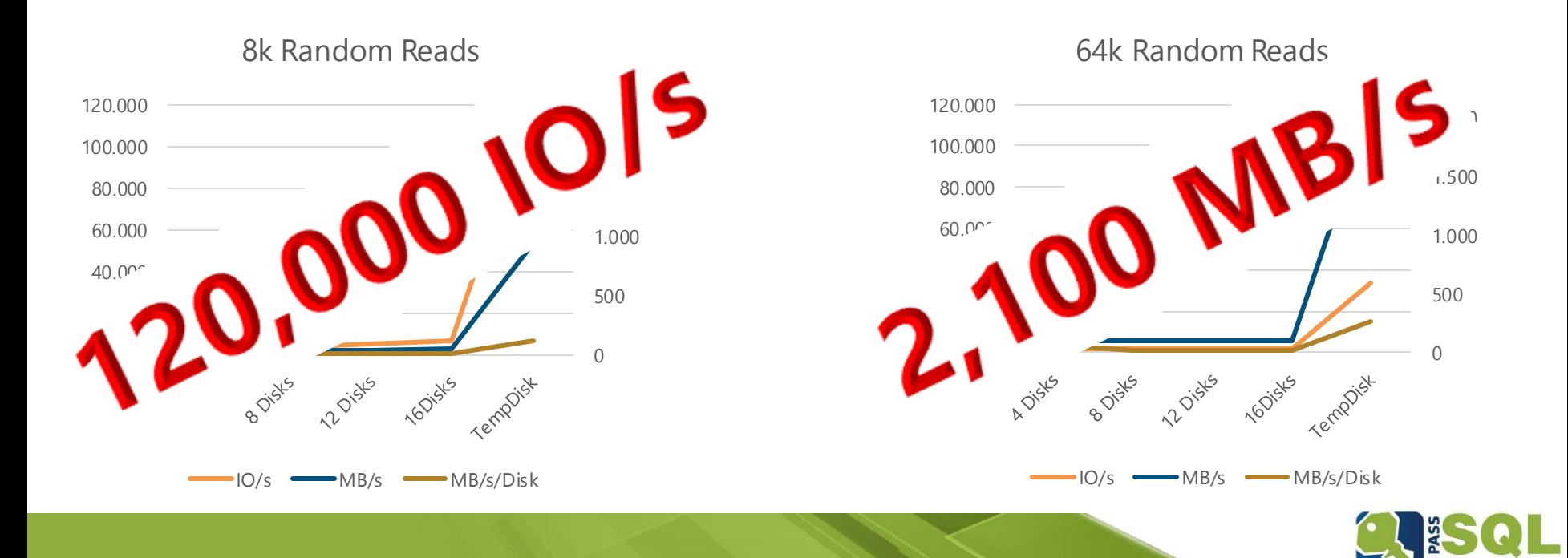

saturdav

MSDN: "...performance is not guaranteed to be predictable"

Deleted on resets, reboots, fail overs etc.

Scale-Outs with separate Query and Processing Servers

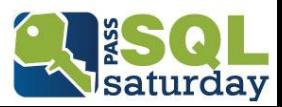

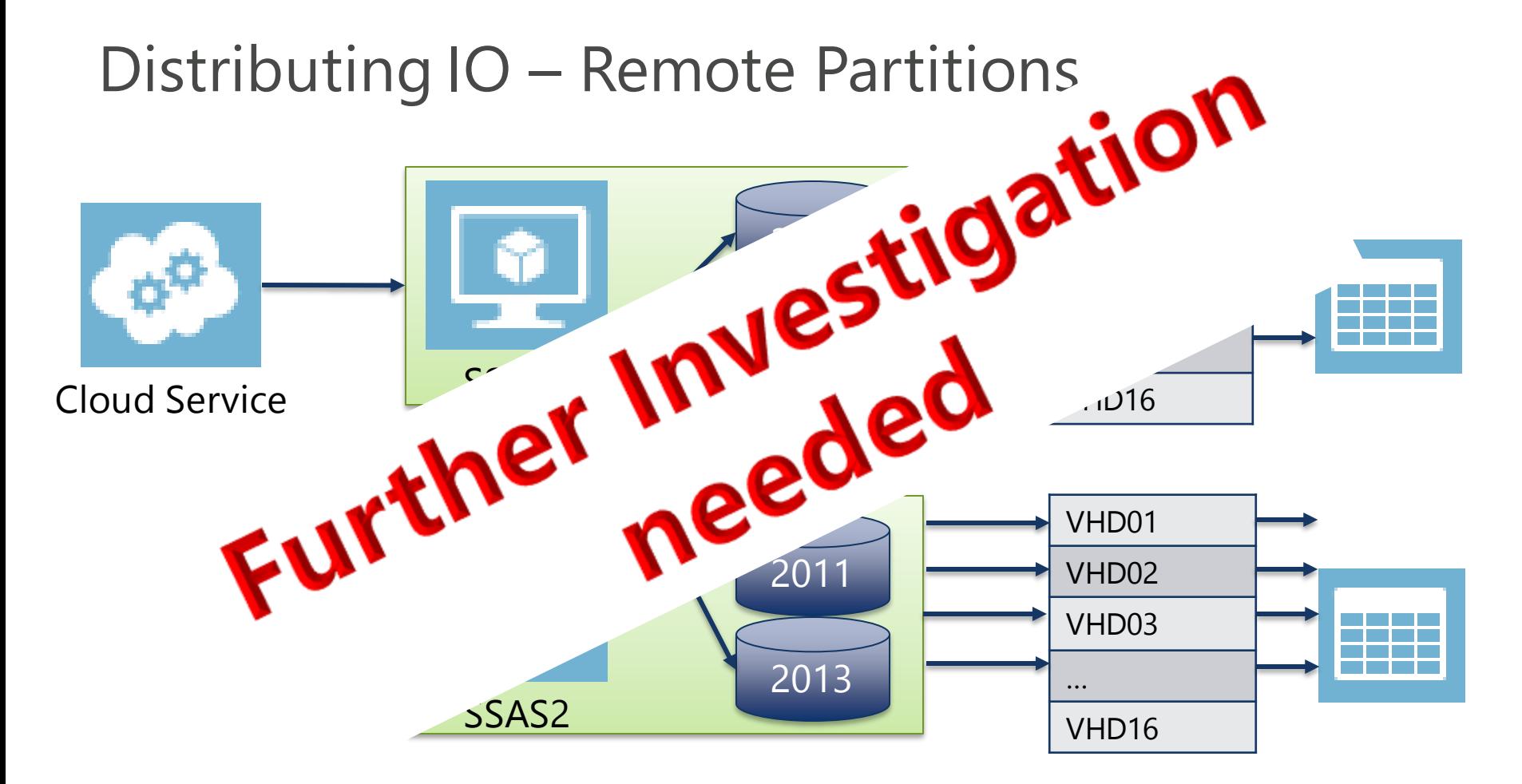

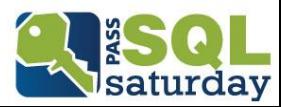

### Windows Azure Processing Analysis Services

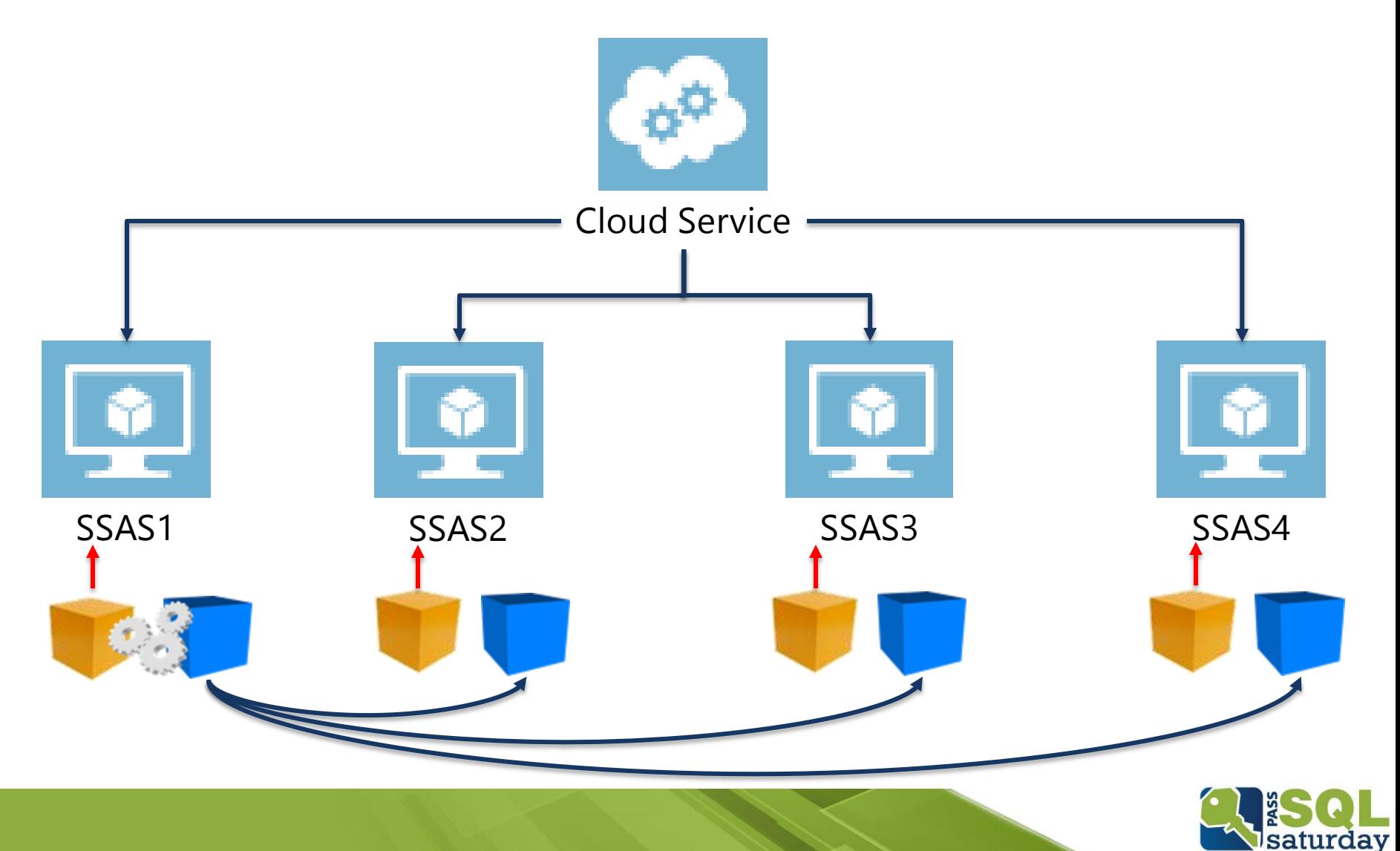

## Conclusion & Findings Scale Up

Easy to do

Only limited scalability

Watch out for:

- Disk / IO Setup
- absolute SSAS Settings

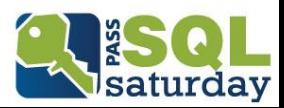

### Conclusion & Findings Scale Out

- Almost everything can be automatized
- Create VMs
- **Setup SSAS**

Very flexible

- **Shutdown unused VMs**
- Auto-Scale Service

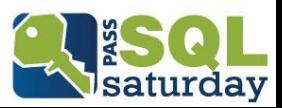

### Conclusion & Findings Scale Out

- Use Availability Sets if possible
- Fault Domains
- **Update Domains**
- Use Traffic Manager for
- Global Scale-Out
- Fail-Over

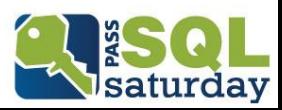

### Conclusion & Findings Scale Out

"Sticky Session" not supported! Don't use "DirectReturn"

Possible issues with Session Objects Calculated members/sets

- **Excel Pivot Tables**
- **XL Cubed**

 $\mathbb{R}$ .

**Writeback** 

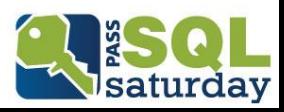

### Conclusion & Findings IO

Use Storage Pools

Max # of Disks

Upcoming Changes

- $-$  A8 / A9 VMs
- **Internal Changes**

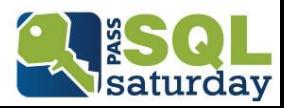

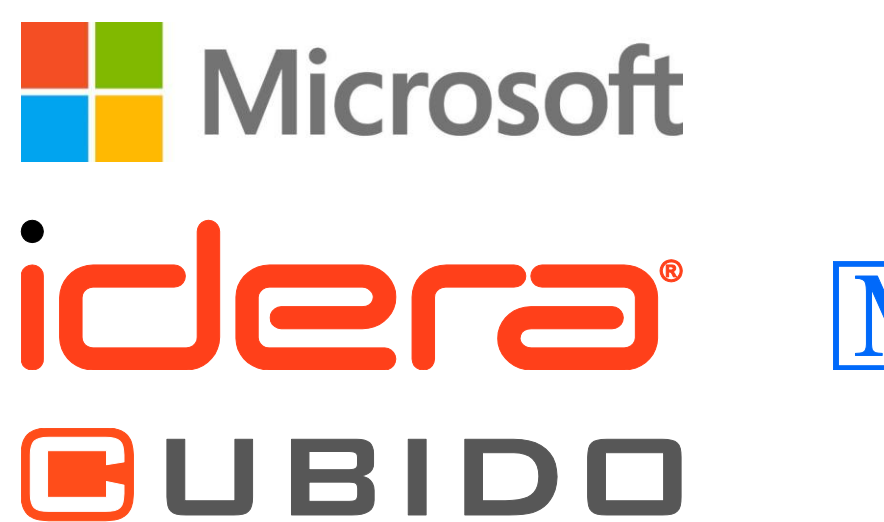

AN ACP GROUP COMPANY

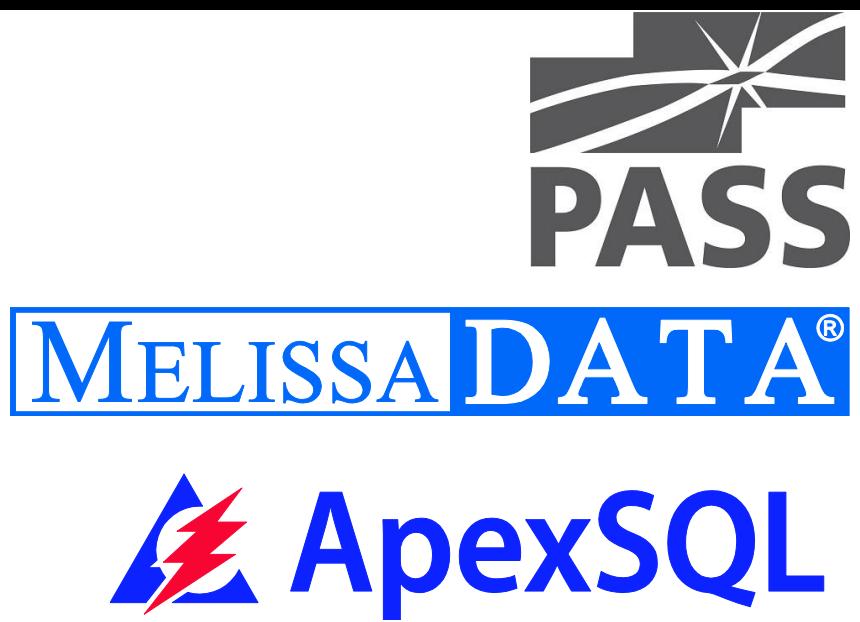

# THANK YOU!

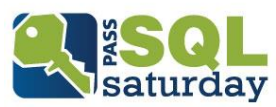